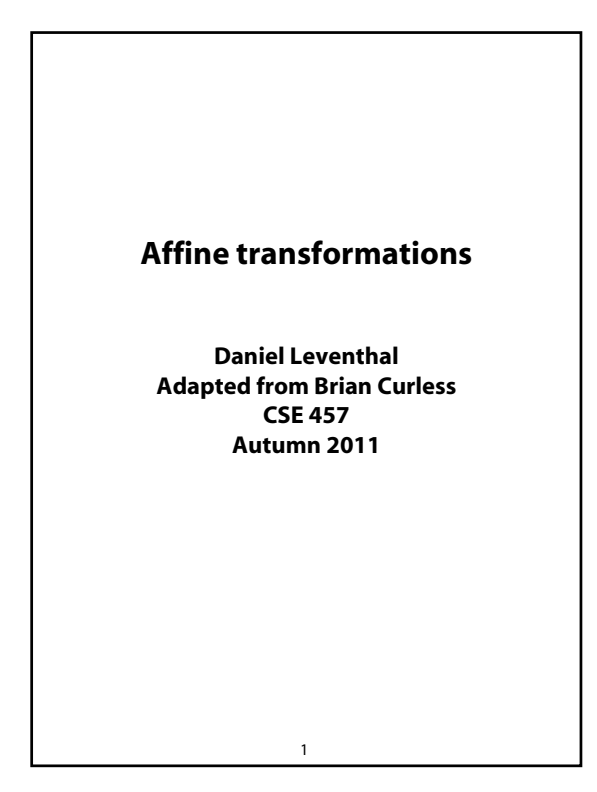

# 2 **Reading** Optional reading: Angel 4.1, 4.6-4.10 Angel, the rest of Chapter 4 Foley, et al, Chapter 5.1-5.5. David F. Rogers and J. Alan Adams, *Mathematical Elements for Computer Graphics*, 2<sup>nd</sup> Ed., McGraw-Hill, New York, 1990, Chapter 2.

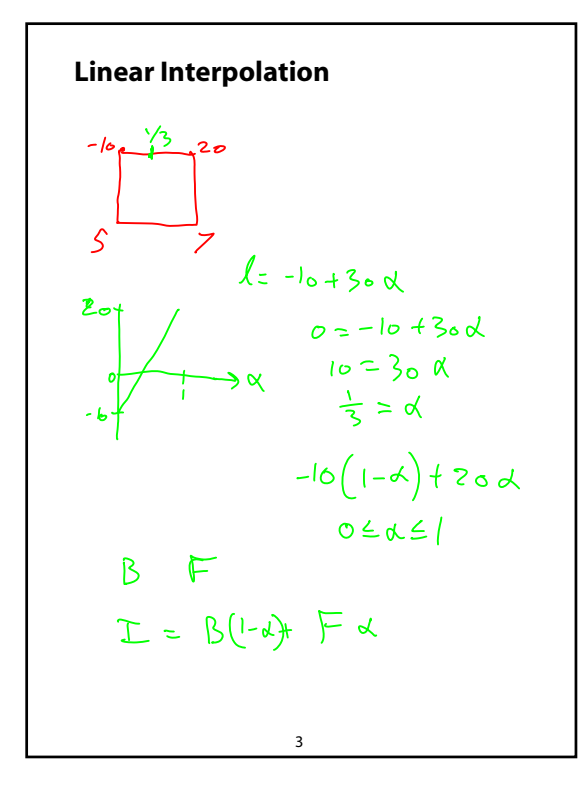

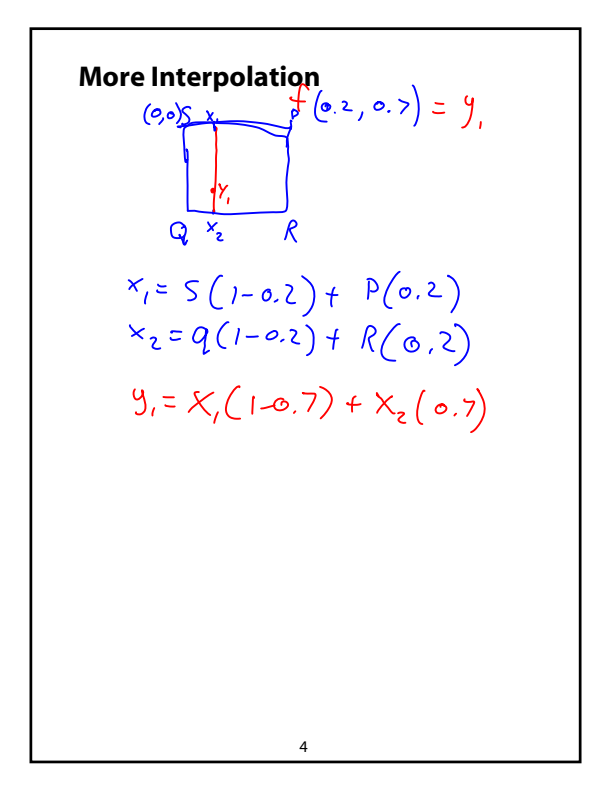

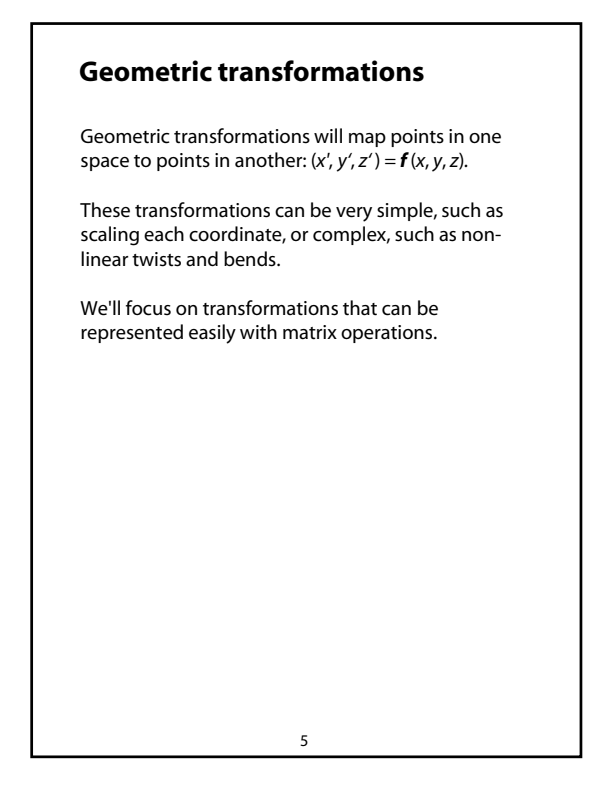

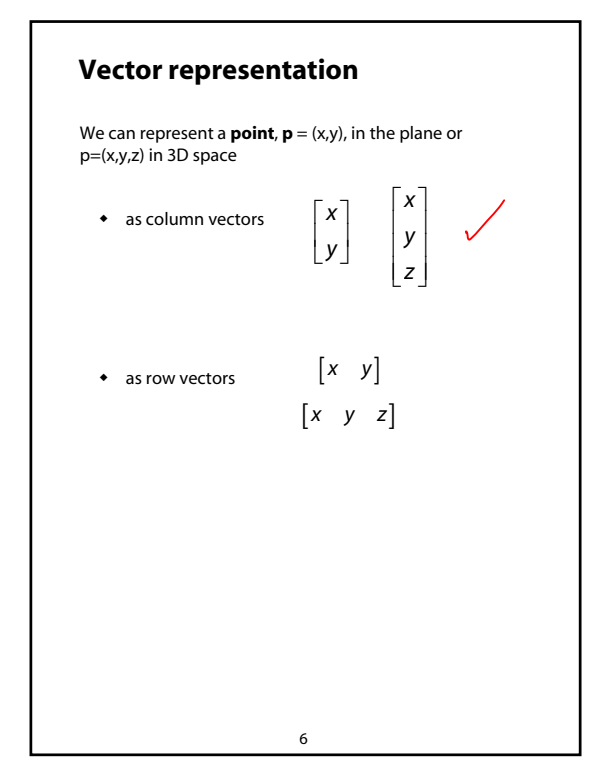

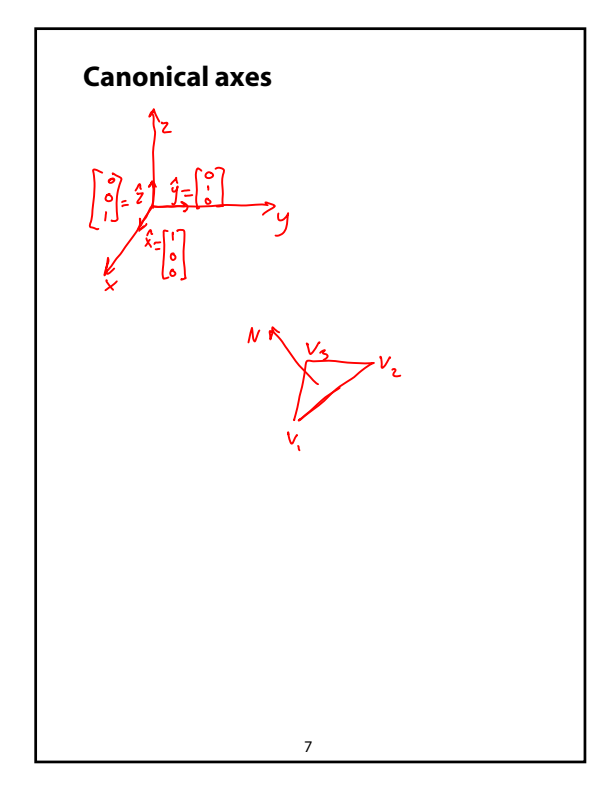

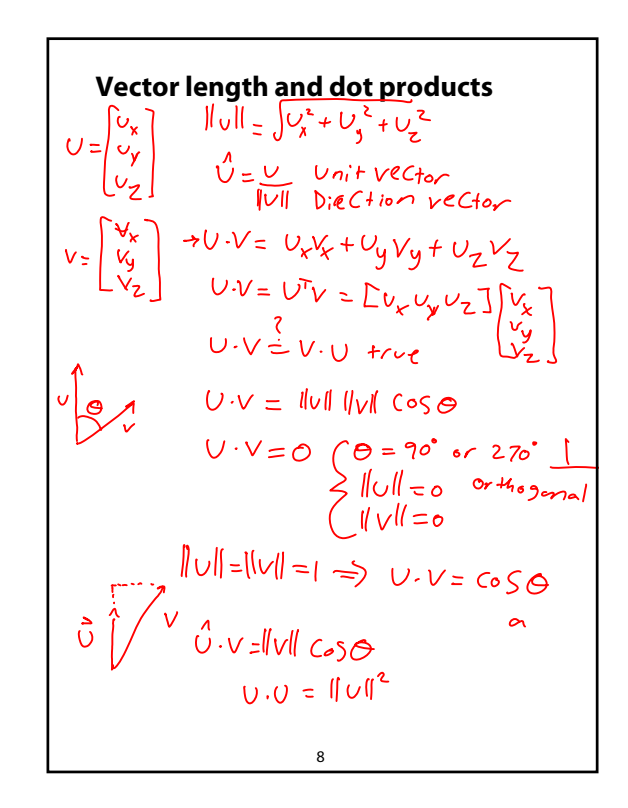

Vector cross products  
\n
$$
U \times V = \begin{pmatrix} \frac{\lambda}{\nu} & \frac{\lambda}{\nu} & \frac{\lambda}{\nu} \\ v_x & v_y & v_z \\ v_x & v_y & v_z \end{pmatrix} = \hat{x} \left( \frac{v_y}{\nu} \right) - \left( \frac{v_y}{\nu} \right)
$$
\n
$$
V = \begin{pmatrix} \frac{\lambda}{\nu} & \frac{\lambda}{\nu} \\ v_x & v_y & v_z \end{pmatrix} - \left( \frac{v_y}{\nu} \right) - \left( \frac{v_x}{\nu} \right)
$$
\n
$$
V = \frac{\lambda}{\nu} \left( \frac{\lambda}{\nu} \right) - \left( \frac{v_x}{\nu} \right)
$$
\n
$$
V = \frac{\lambda}{\nu} \left( \frac{\lambda}{\nu} \right) - \frac{\lambda}{\nu} \left( \frac{\lambda}{\nu} \right)
$$
\n
$$
V = \frac{\lambda}{\nu} \left( \frac{\lambda}{\nu} \right) - \frac{\lambda}{\nu} \left( \frac{\lambda}{\nu} \right)
$$
\n
$$
V = \frac{\lambda}{\nu} \left( \frac{\lambda}{\nu} \right) - \frac{\lambda}{\nu} \left( \frac{\lambda}{\nu} \right)
$$
\n
$$
V = \frac{\lambda}{\nu} \left( \frac{\lambda}{\nu} \right) - \frac{\lambda}{\nu} \left( \frac{\lambda}{\nu} \right)
$$
\n
$$
V = \frac{\lambda}{\nu} \left( \frac{\lambda}{\nu} \right) - \frac{\lambda}{\nu} \left( \frac{\lambda}{\nu} \right) - \frac{\lambda}{\nu} \left( \frac{\lambda}{\nu} \right)
$$
\n
$$
V = \frac{\lambda}{\nu} \left( \frac{\lambda}{\nu} \right) - \frac{\lambda}{\nu} \left( \frac{\lambda}{\nu} \right)
$$
\n
$$
V = \frac{\lambda}{\nu} \left( \frac{\lambda}{\nu} \right) - \frac{\lambda}{\nu} \left( \frac{\lambda}{\nu} \right)
$$
\n
$$
V = \frac{\lambda}{\nu} \left( \frac{\lambda}{\nu} \right) - \frac{\lambda}{\nu} \left( \frac{\lambda}{\nu} \right)
$$
\n
$$
V = \frac{\lambda}{\nu} \left( \frac{\lambda}{\nu} \right) - \frac{\lambda}{\nu} \left( \frac{\lambda}{\nu} \right
$$

г

Inverse & Transpose  
\n
$$
A A^{-1} = I
$$
  
\n $(A B)^{-1} (AB) = I$   
\n $(A B)^{-1} A B^{\frac{p}{2}} = I B^{-1}$   
\n $(A B)^{-1} A^{-1} = B^{-1} A^{-1}$   
\n $(A B)^{-1} = B^{-1} A^{-1}$   
\n $(A B)^{-1} = B^T A^{-1}$   
\n $(A B)^T = B^T A^T$ 

л

**Representation, cont.**  
\nWe can represent a 2-D transformation *M* by a  
\nmatrix\n
$$
\begin{bmatrix}\na & b \\
c & d\n\end{bmatrix}
$$
\nIf **p** is a column vector, *M* goes on the left:  
\n
$$
\mathbf{p}^1 = M\mathbf{p}
$$
\n
$$
\begin{bmatrix}\nx' \\
y'\n\end{bmatrix} = \begin{bmatrix}\na & b \\
c & d\n\end{bmatrix} \begin{bmatrix}\nx \\
y\n\end{bmatrix} = \begin{bmatrix}\n\alpha \times + ky \\
C \times + dy\n\end{bmatrix}
$$
\nIf **p** is a row vector, *M*<sup>T</sup> goes on the right:  
\n
$$
\mathbf{p}^1 = \mathbf{p}M^T
$$
\n
$$
\begin{bmatrix}\nx' & y'\n\end{bmatrix} = \begin{bmatrix}\nx & y\n\end{bmatrix} \begin{bmatrix}\na & c \\
b & d\n\end{bmatrix}
$$
\nWe will use **column vectors.**

12 **Two-dimensional transformations** Here's all you get with a 2 x 2 transformation matrix *M*: So: We will develop some intimacy with the elements *a, b, c, d*… ' ' *x'*] [a b][x *y cd y*  $\begin{bmatrix} x' \\ y' \end{bmatrix} = \begin{bmatrix} a & b \\ c & d \end{bmatrix} \begin{bmatrix} x \\ y \end{bmatrix}$ *x*' = *ax* + *by y*' = *cx* + *dy* 

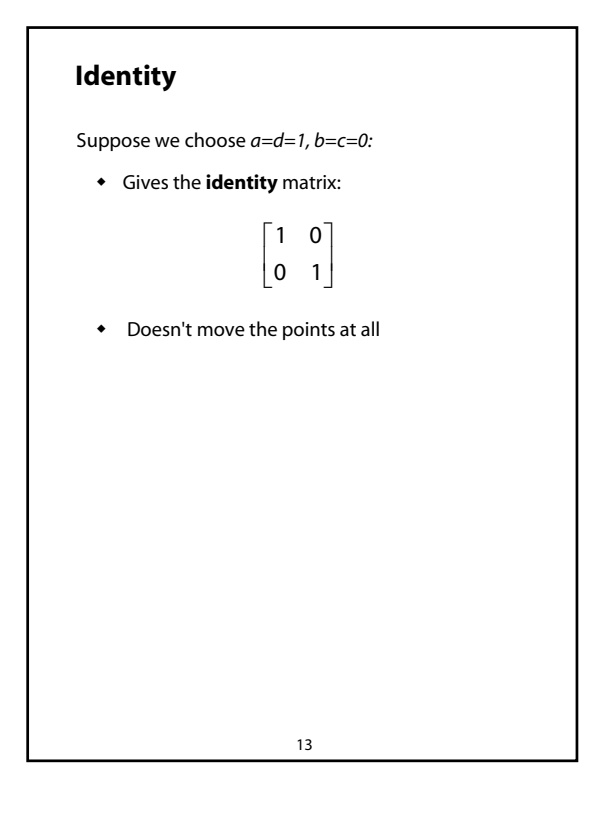

## **Scaling**

Suppose we set *b=c=0*, but let *a* and *d* take on any *positive* value:

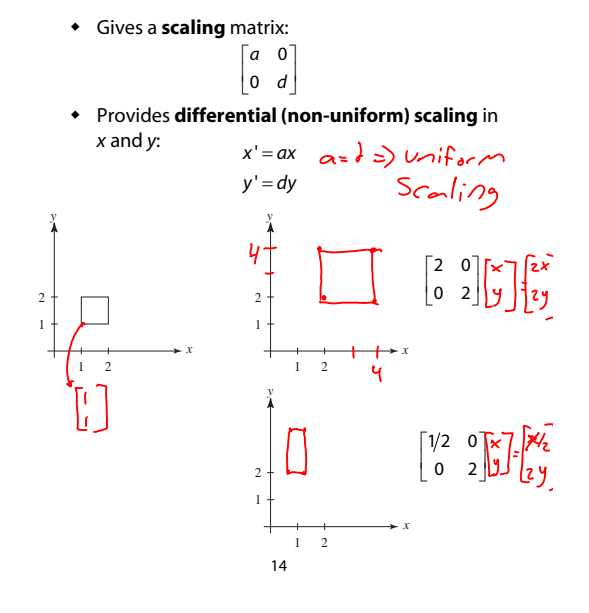

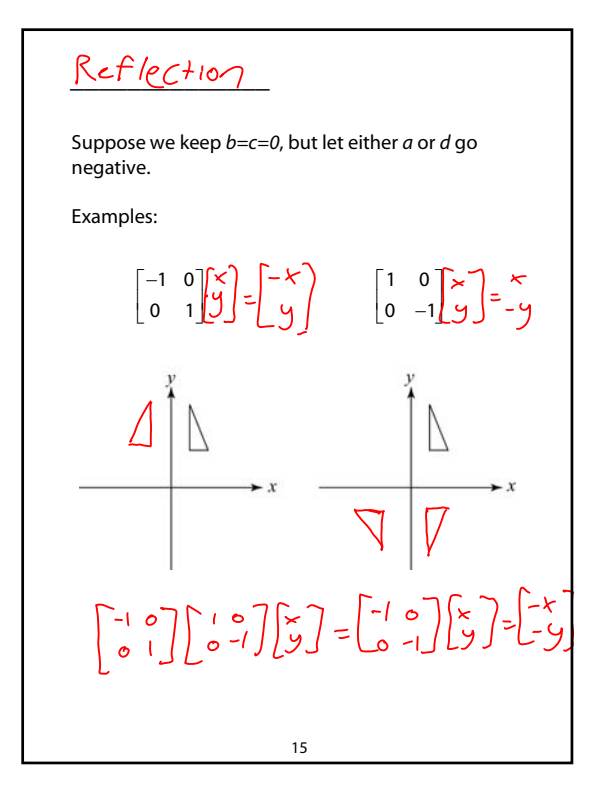

## $5$ kew 54em

Now let's leave *a=d=1* and experiment with *b*. . . .

The matrix

gives:

1  $\begin{bmatrix} 1 & b \\ 0 & 1 \end{bmatrix}$ 

*x*' = *x* + *by* ' *y y*

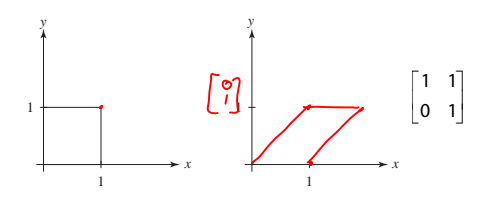

16

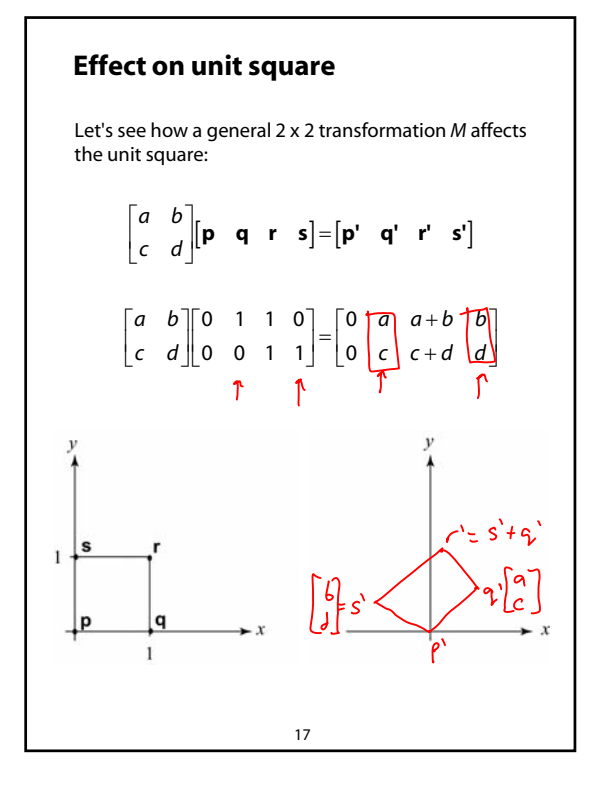

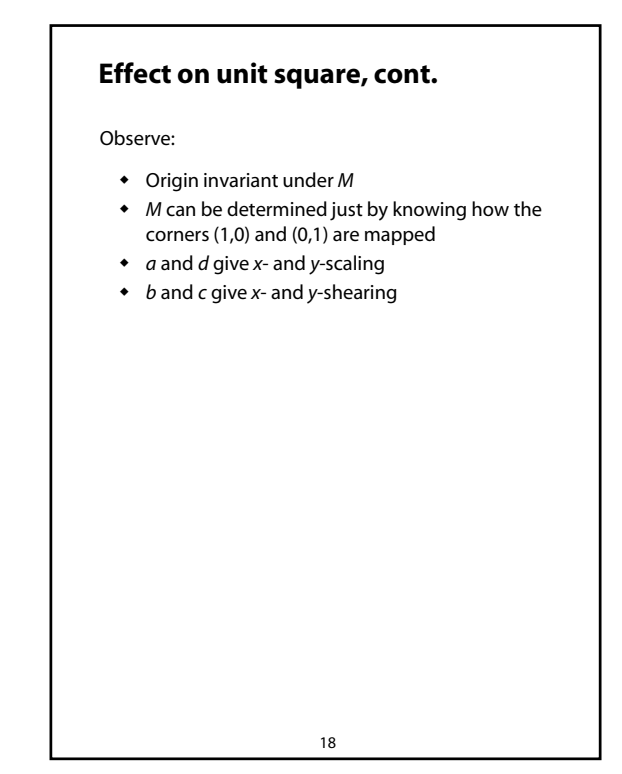

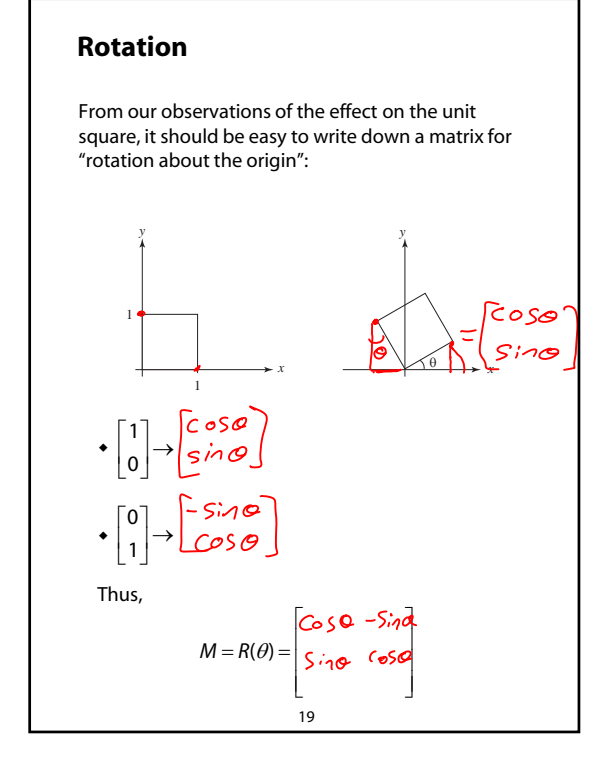

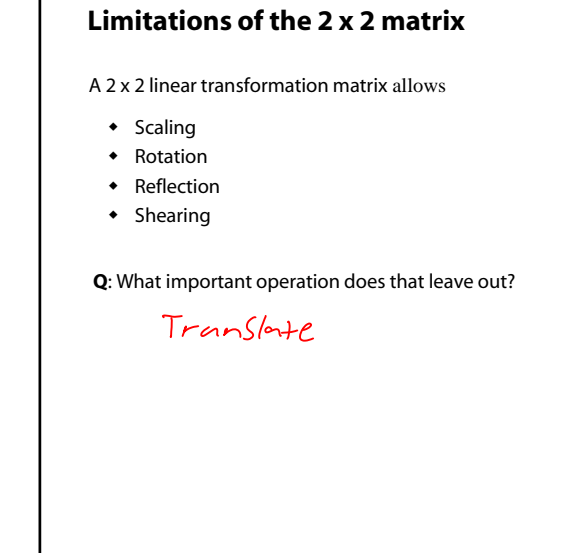

20

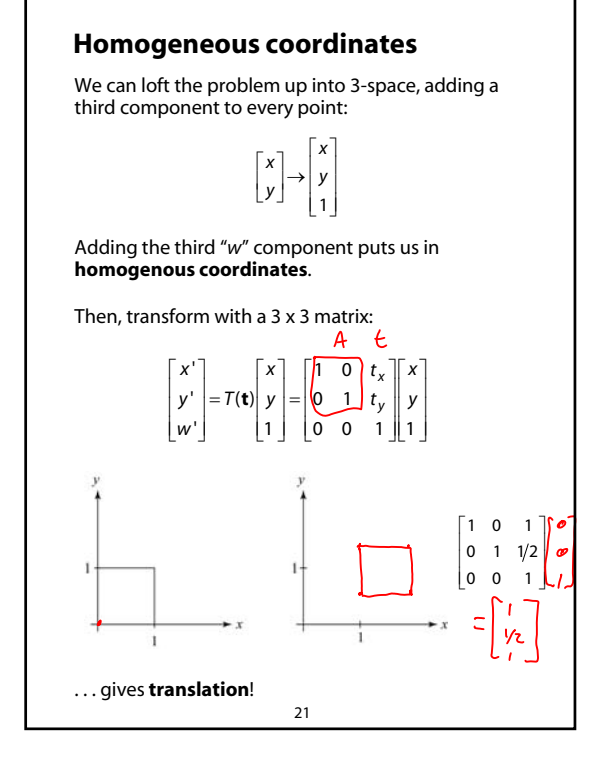

#### **Affine transformations**

The addition of translation to linear transformations gives us **affine transformations**.

In matrix form, 2D affine transformations always look like this:

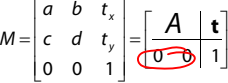

2D affine transformations always have a bottom row of [0 0 1].

An "affine point" is a "linear point" with an added *w*coordinate which is always 1:

$$
\mathbf{p}_{\text{aff}} = \begin{bmatrix} \mathbf{p}_{\text{lin}} \\ 1 \end{bmatrix} = \begin{bmatrix} x \\ y \\ 1 \end{bmatrix}
$$

Applying an affine transformation gives another affine point:

$$
M\mathbf{p}_{\text{aff}} = \begin{bmatrix} A\mathbf{p}_{\text{lin}} + \mathbf{t} \\ 1 \end{bmatrix}
$$

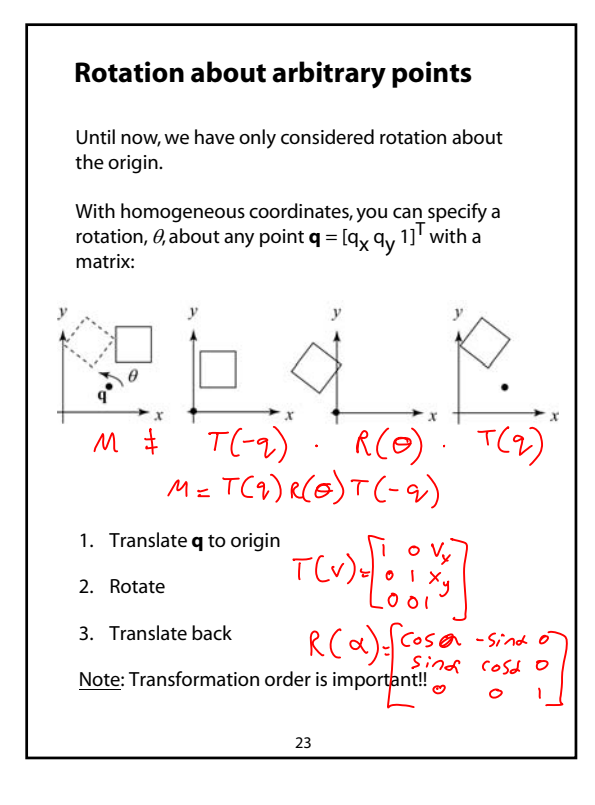

#### **Points and vectors**

Vectors have an additional coordinate of *w*=0. Thus, a change of origin has no effect on vectors.

**Q**: What happens if we multiply a vector by an affine matrix?

These representations reflect some of the rules of affine operations on points and vectors:

> $vector + vector \rightarrow$ scalar  $\cdot$  vector  $\rightarrow$ point - point  $\rightarrow$  $point + vector \rightarrow$  $point + point \rightarrow$

One useful combination of affine operations is:

$$
\mathbf{p}(t) = \mathbf{p}_o + t\mathbf{u}
$$

Q: What does this describe?  
\n
$$
\text{Line} \quad \text{of } \pm \text{ in } \pm 1 \text{ in } \pm 1 \
$$

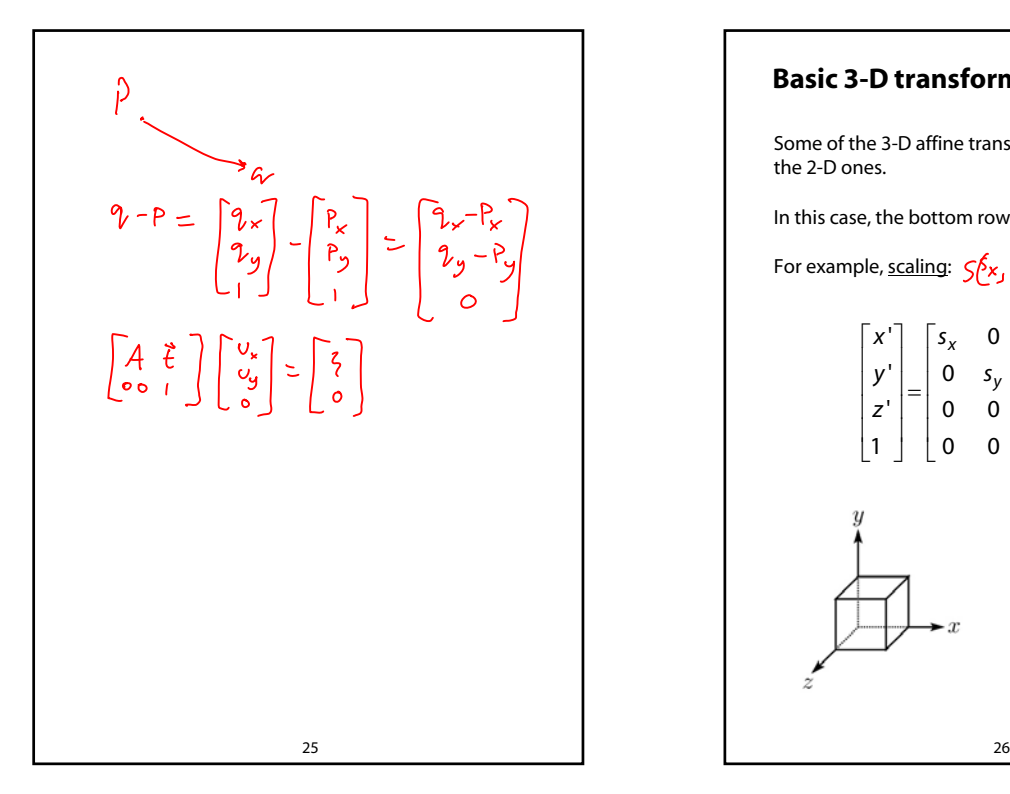

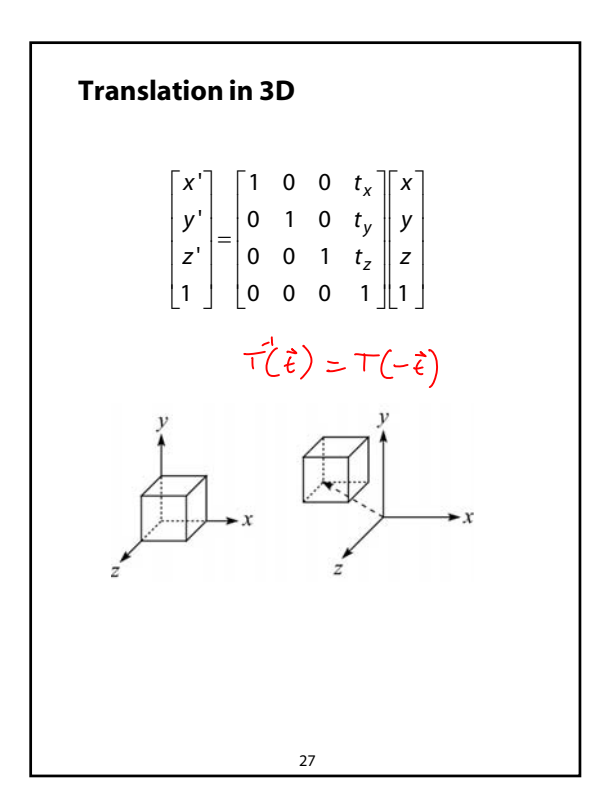

#### **Basic 3-D transformations: scaling**

Some of the 3-D affine transformations are just like the 2-D ones.

In this case, the bottom row is always [0 0 0 1].

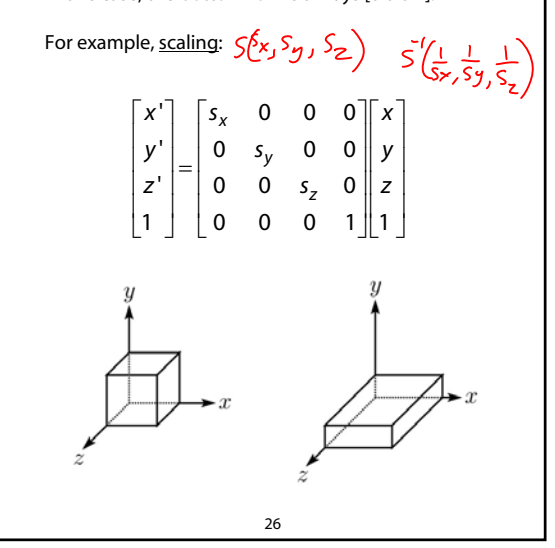

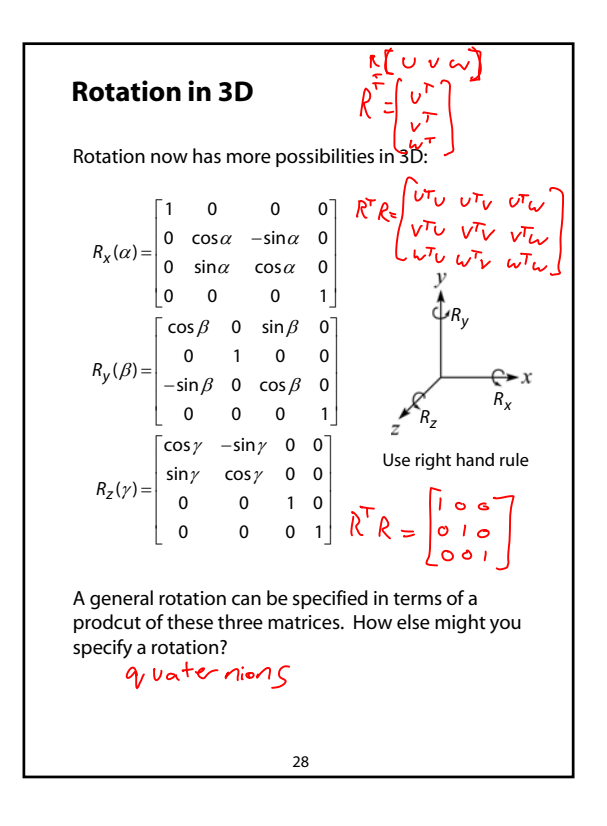

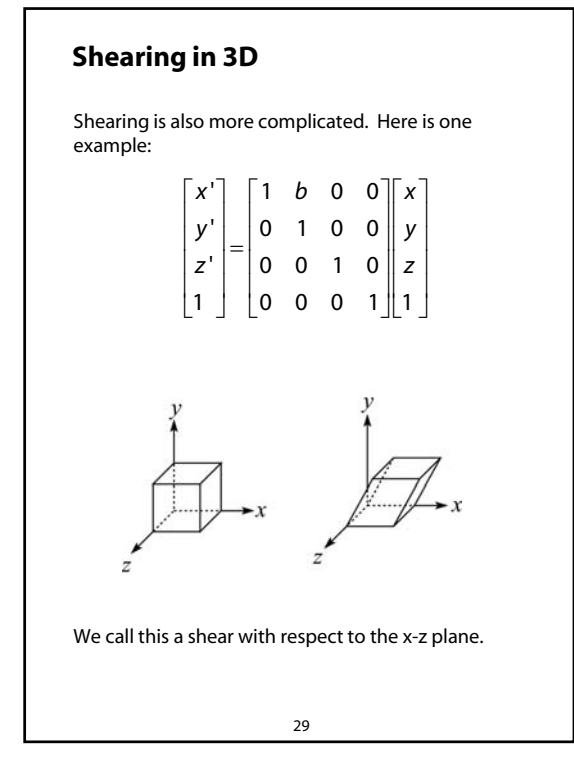

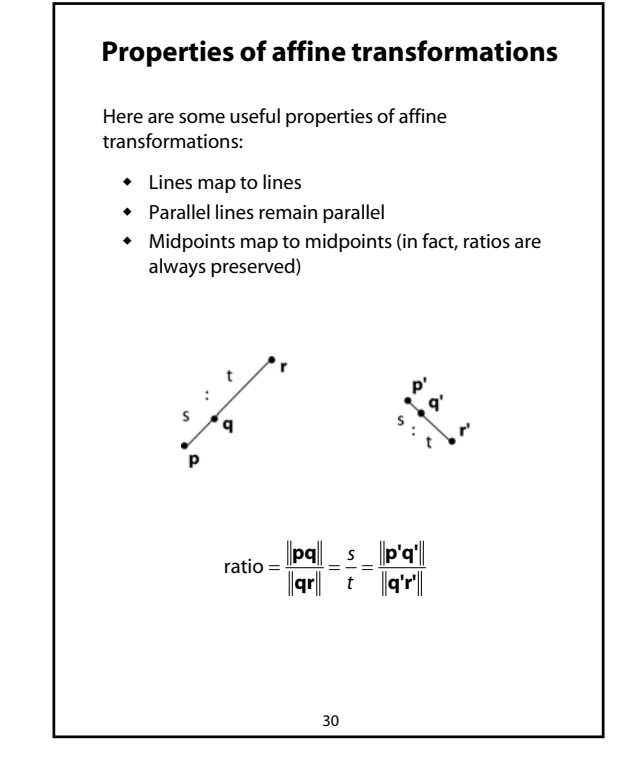

# **Affine transformations in OpenGL** OpenGL maintains a "modelview" matrix that holds the current transformation **M.** The modelview matrix is applied to points (usually

vertices of polygons) before drawing. It is modified by commands including:

- ◆ glLoadIdentity() **M** ← I – set **M** to identity
- glTranslatef( $t_x$ ,  $t_y$ ,  $t_z$ ) **M**  $\leftarrow$  **MT** – translate by  $(t_{x}, t_{y}, t_{z})$
- glRotatef( $\theta$ , x, y, z) **M**  $\leftarrow$  **MR**  $-$  rotate by angle  $\theta$  about axis (x, y, z)
- $\bullet$  glScalef(s<sub>x</sub>, s<sub>y</sub>, s<sub>z</sub>) **M**  $\leftarrow$  **MS** – scale by  $(s_x, s_y, s_z)$

Note that OpenGL adds transformations by *postmultiplication* of the modelview matrix.

31

### **Summary**

What to take away from this lecture:

- All the names in boldface.
- How points and transformations are represented.
- How to compute lengths, dot products, and cross products of vectors, and what their geometrical meanings are.
- What all the elements of a 2 x 2 transformation matrix do and how these generalize to 3 x 3 transformations.
- What homogeneous coordinates are and how they work for affine transformations.
- How to concatenate transformations.
- The mathematical properties of affine transformations.

32